# May
2021

# **Security Audit**

# **TronCore**

TAzg2Z3T94DTvpjBAvVepAUN12y2KyUaNM

www.grox.solutions

#### CRITICAL
ISSUES
(critical,
high
severity): **0**

Bugs and vulnerabilities that enable theft of funds, lock access to funds without possibility to restore it, or lead to any other loss of funds to be transferred to any party; high
priority
unacceptable
bugs
for
deployment
at
mainnet;
critical
warnings
for owners,
customers
or
investors.

#### ERRORS,
BUGS
AND
WARNINGS
(medium,
low
severity): **0**

Bugs
that
can
trigger
a
contract
failure,
with
further
recovery
only
possible through
manual
modification
of
the
contract
state
or
contract
replacement altogether;
Lack
of
necessary
security
precautions;
other
warnings
for
owners
and users.

#### OPTIMIZATION
POSSIBILITIES
(very
low
severity): **1**

Possibilities to decrease cost of transactions and data storage of Smart-Contracts.

#### NOTES
AND
RECOMMENDATIONS
(very
low
severity): **2**

Tips and tricks, all other issues and recommendations, as well as errors that do not
affect
the
functionality
of
the
Smart-Contract.

#### **Conclusion:**

In the TronCore Smart-Contract were found no vulnerabilities and no **backdoors.
The
code
was
manually
reviewed
for
all
commonly
known
and
more specific
vulnerabilities.**

So TronCore Smart-Contract is safe for use in the main network.

#### AUDIT
RESULT:

#### Optimization
possibilities

1.
Recording
statistical
parameters
in
the
blockchain
(very
low
severity):

List of statistical parameters that also increase the cost of transactions and increase the
amount
of
data
stored
in
the
blockchain:

```
uint24
public
totalUsers;
uint256
public
totalInvested;
uint256
public
totalWithdrawn;
uint256
public
totalDeposits;
uint256
refback;
uint24[5]
levels;
```
Recommendation:
use
events
and
log
this
information
instead
of
writing
it
to
the blockchain.

Note:
this
comment
doesn't
affect
the
main
functionality
of
the
smart-contract.

Notes

2.
Loops
over
dynamic
variables
(very
low
severity):

In
the withdraw, getUserDividends, getUserAvailable, getUserTotalDeposits, getUserDividendsWithdrawn, getUserTotalRefback functions loops unrestrictedly grow
as
the
number
of
deposits
increases.
If
one
creates
a
large
number
of
parallel deposits
from
a
single
wallet,
it
can
lead
to
an
excessive
increase
of
the
transaction cost.

Note:
maximum
amount
of
deposits
from
single
account
60.

3.
Closing
the
last
payment
(very
low
severity).

If the last user who leaves the project has a payout greater than the smart-contract balance, he will receive the entire available balance, but it will be recorded that the entire
payout
was
closed.

Note: this comment is not critical, since after the smart contract balance is empty, it is unlikely that the contract will be used again. So it makes sense for last user to get at least
something.

#### **https://tronscan.org/#/contract/TAzg2Z3T94DTvpjBAvVepAUN12y2KyUaNM/code**

Independent description of the smart-contract functionality:

The
TronCore
contract
provides
the
opportunity
to
invest
any
amount
in
TRX
(from
100 TRX)
in
the
contract
and
get
a
200%
return
on
investment,
if
the
contract
balance
has enough
funds
for
payment.

Dividends
are
paid
from
deposits
of
users
(Ponzi
scheme).

It is allowed to participate in the project only from usual wallet (not smart-contract nor externally
owner
address).

You can create a Deposit by calling the "invest" function and attaching the required amount
of
TRX
to
the
transaction
(from
100
TRX
inclusive).

Each
subsequent
Deposit
is
kept
separately
in
the
contract,
in
order
to
maintain
the payment
amount
for
each
Deposit.

The daily percentage for user dividends starts from 1% and depends on the following factors:

Contract
Bonus:
every
1
000
000
TRX
on
the
balance
of
smart-contract
first
+0.25% until 3% (12 millions), then +0.20% until 6% (up to 27 millions), then +0.15% until 9% (up to
47 millions),
then
+0.10%
until
12%
maximum
(up
to
77 millions).
Once
reached contract
bonus
cannot
decrease.

Hold
Bonus:
every
24
hours
of
non-withdrawal
of
dividends
from
the
smart-contract +0.10%
first
week
(until
0.7%),
then
+0.13%
second
week
(until
1.61%),

then
+0.15%
third week
(until
2.66%),

then
+0.17%
last
week
(until
3.85%
maximum).
If
user
creates
new deposits
the
percent
keeps
growing.

Total
maximum
user
daily
percent
is
16.85%.

All
dividends
are
calculated
at
the
moment
of
request
and
available
for
withdrawal
at any
time.

Withdrawal is performed by calling the "withdraw" function from the address the Deposit
was
made.

Contract owners fee: part of the invested funds is sent to two addresses:

TJLuhnrACJCnYnENrMtRz9hdwPgTPaDuKy8.8%
(marketing
address) TEVK9mjkC1KsvCXtGrJvsrBGDtYndKs9yE 2.2%
(project
address)

There is five-level referral program: in the "invest" function, one can specify the address of
the
referrer.

As a result, the referrer (upline) will get possibility to withdraw share of the investor's Deposit according to the following table (the line depends on Ref's deposits: sum of deposits
of
referrals):

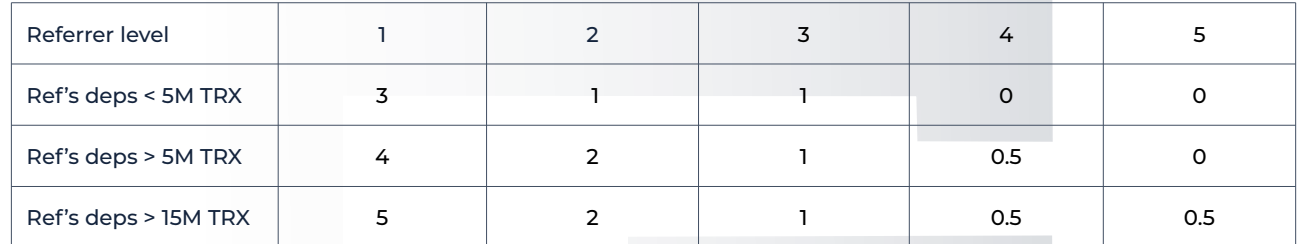

Also there is a revenue refbonus: after each first withdrawal of dividends - direct referrer gets percent of that dividends according with table (for 1 level).

Requirements for the referrer: you can not specify your own wallet as a referrer, as well as a wallet that does not have at least one contribution in the smart contract. If wrong referrer
is
provided,
no
referrer
is
set**.**

The referrer is specified once at the time of the first deposit and is assigned to the user without the possibility of changing. From each subsequent Deposit, the referrer will get
his
percents.

Any user that has at least one contribution in the project can specify his own 'refBackPercent' - share of the referral bonus that will be returned to his direct referral (only
1
referral
level).

To
set
refBackPercent
user
must
call
'setRefBackPercent'
function
with
percent parameter
with
2
decimals
(means
1%
=
100,
100%
=
10000).

The smart-contract has limits of total Invested value per 24 hours (since start date):

First 5 days - 1M TRX, next 5 days - 2M TRX, next 5 days - 4M, next 5 days - 5M, next 5 days
10M
and
then
25M
every
day
further.

The contract contains statistical functions that do not require sending transactions:

- l. getContractBalance balance of the smart-contract.
- 2. getContractBalanceRate current daily percent of the project.
- 3. getCurrentDayAvailable current
available
daily
limit
to
invest.
- 4. isActive –
whether
the
user
has
active
deposits.
- 5. getUserCheckpoint UNIX time of last action of user.
- 6. getUserAmountOfDeposits –the
number
of
user
deposits.
- 7. getUserTotalDeposits the sum of each deposits of the user.
- 8. getUserPercentRate the current percentage for the user. (% + 2 decimals)
- 9. getUserHoldBonusthe
current
hold
bonus
for
the
user. (%
+
2
decimals)
- 10. getUserAvailableBalanceForWithdrawaltotal
available
amount
to
withdraw.
- 11. getUserTotalWithdrawntotal
withdrawn
amount
by
user.
- 12. getUserDividends–
available
dividends
to
withdraw.
- 13. getUserDividendsWithdrawn–
withdrawn
dividends
by
user.
- 14. getUserDividendsSum total dividends (available + withdrawn).
- 15. getUserReferralBonus –
available
RefBonus
to
withdraw.

The contract contains statistical functions that do not require sending transactions:

- 16. getUserRefBonusWithdrawn –
withdrawn
RefBonus
by
user.
- 17. getUserTotalRefBonus–
total
RefBonus
(available
+
withdrawn).
- 18. getUserRevenueBonus available RevenueBonus to withdraw.
- 19. getUserRevenueBonusWithdrawn–
withdrawn
RevenueBonus
by
user.

20. getUserTotalRevenueBonus –
total
RevenueBonus
(available
+
withdrawn).

21. getUserRefback –available
Refback
to
withdraw.

22. getUserRefbackWithdrawn–
withdrawn
Refback
by
user.

23. getUserTotalRefback total
Refback
(available
+
withdrawn).

24. getUserReferreruser's
referrer
(upline).

25. getUserRefbackPercentrefBackPercent
set
by
user.

26. getUserReferrerRefBackPercent - refBackPercent of user's referrer.

27. getUserDownlineCount–
amount
of
referrals
on
each
level.

28. getUserTotalRefInvested–
total
invested
amount
by
all
referrals.

29. getUserReferralPercent - referral percent for user per each level.

## May
2021

Disclaimer:

This audit is not a call to participate in the project and applies only to the Smart-Contract
code
at
the
specified
address.

Do not forget that you are doing all financial actions at your own risk, especially
if
you
deal
with
high-risk
projects.

Warning:

Beware
of
fake
audits. All
official
info
available
on
3
resources
only:

Website: **www.grox.solutions** Telegram: **www.t.me/groxsolutions
(@groxsolutions)** YouTube: **www.youtube.com/c/groxsolutions**

If you have any questions or are interested in developing/auditing of Smart-Contracts,
please
contact
us
and
we
will
consult
you.

Telegram: **www.t.me/gafagilm
(@gafagilm)** E-mail: **info@grox.solutions**

### www.grox.solutions